# Jóvenes y las TIC en el *cibercafé*: una propuesta metodológica local para estudiar lo *glocal*

*Ma. Cristina Fuentes Zurita\**

#### **Resumen**

En este trabajo se muestra la metodología cualitativa de una investigación exploratoria respecto a las tecnologías de la información y la comunicación (TIC) y su impacto en los sujetos. Durante cuatro años se estudiaron en algunos *cibercafés* de la Ciudad de México los usos y significados de los usuarios. El artículo está dividido en tres partes: la argumentación y el desarrollo del proceso metodológico, las principales preguntas que guiaron la recolección de datos, y, finalmente, las herramientas empleadas: trabajo de campo experiencial, diversas observaciones, entrevistas exploratorias, microrregistros in situ y sistematización de datos incluyendo los datos visuales.

**Palabras clave:** investigación cualitativa, aproximación inductiva, observación flotante, entrevistas comprehensivas, análisis de datos asistido por computadora Atlas.ti

#### **Abstract**

This article aims to show a qualitative methodology for exploratory research on the concerns of information and communication technologies (ICT) and its impact on subjects. During four years I studied in some cybercafés in Mexico City, this impact through its usage and meaning in users. This article is divided in three parts: the argumentation and the development of methodological process; main questions which guided data collection and, finally, tools used in this study such as experiential fieldwork, observations, exploratory interviews, micro records and data systematization, with visual data included.

Key words: quality inquiry, inductive approach, floating observation, comprehensive interview, computer-assisted qualitative data analysis

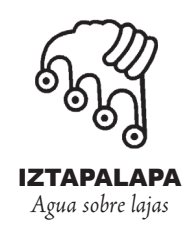

\* Profesora-investigadora del Departamento de Sociología, licenciatura en Psicología Social, Universidad Autónoma Metropolitana, Unidad Iztapalapa mcfuentesz.fuentes2@ gmail.com.mx

**IZTAPALAPA REVISTA DE CIENCIAS SOCIALES Y HUMANIDADES NÚM. 70 • AÑO 32 • ENERO-JUNIO DE 2011 • PP. 159-198 FECHA DE RECEPCIÓN 22/07/10, FECHA DE ACEPTACIÓN 06/12/10**

# **Introducción. El proceso metodológico**

a investigación del campo de la educación de la cual presentamos su metodología explora el *cibercafé popular*, con base en un estudio de caso realizado;<sup>1</sup> lo que ocurre entre la formación de un sector de jóvenes mexicano a investigación del campo de la educación de la cual presentamos su metodología explora el *cibercafé popular*, con base en un estudio de caso realizado;<sup>1</sup> lo que ocurre entre la formación de un sector de jóvenes mexicanos internet. Para ello fue necesario intentar la comprensión más que el diagnóstico; no se buscó prescribir sobre el proceso de instalación de la tecnología digital en México, sino efectuar una investigación exploratoria cuyos resultados pudieran ser discutidos en relación con el papel actual de la educación y su consideración sobre la formación de los sujetos, en un contexto digital.<sup>2</sup>

El trabajo de campo no fue tarea fácil si se considera lo novedoso del tema al momento de iniciar la investigación (2002); y con el propósito de recoger los datos en situación "natural", en el contexto local, la metodología construida fue preponderantemente cualitativa, de corte inductivo.

Al elegir la inducción, la técnica más utilizada fue la observación, es decir, observar concreciones que permitieran establecer cómo son los cibercafés, la conexión digital que ofrecen, sus usos, sus funciones y sus efectos reales en la formación de los usuarios jóvenes. Como primera guía, tanto para el proceder metodológico como para el análisis, se contó con el marco teórico del dispositivo, debido a sus posibilidades para reconocer la nueva complejidad e hibridez cultural.<sup>3</sup> Con él se identifican temas referidos a tres amplias lógicas: de poder, de saber y de subjetividad, que atraviesan y constituyen la producción de los fenómenos sociales.

 $^1$  El acceso a las tecnologías de la información y la comunicación (TIC) se da en muchos espacios infomediáticos; un caso es el cibercafé popular.

<sup>2</sup> Una investigación exploratoria no pretende confirmar teorías sino comprender y, en dado caso, ofrecer hipótesis sobre la realidad social.

Se partió de la metáfora del rizoma de Deleuze y Guattari (1976: 18-21), cuyo interés por la heterogeneidad lleva a considerar distintos órdenes de signos.

La postura epistemológica con la que se construyó el conocimiento tuvo en cuenta dos perspectivas que de manera tradicional se observan en las ciencias sociales (Tarrés, 2001: 40); la primera prioriza la realidad objetiva, observa el hecho social como un fenómeno, su interés es encontrar irregularidades o leyes sobre su comportamiento partiendo del pensamiento de Durkheim. Para la presente investigación, las preguntas derivadas de esta postura fueron: ¿cuáles son los tipos de cibercafés populares?, y, de acuerdo con sus elementos y funciones, ¿cómo se comportan en relación con la formación de los jóvenes?4

La segunda perspectiva epistemológica tiene sus bases conceptuales en Weber y considera que el significado de la acción se construye por los actores en la misma interacción, sin tener en cuenta la irregularidad o lo anormal. La pregunta que surge desde esta postura es: ¿cuáles son las interacciones formativas que realizan los jóvenes en el cibercafé en relación con los usos y significados que construyen de la tecnología? Se presupone que la realidad material de dicho cibercafé no predetermina la interacción o la experiencia, sino que toma la forma de cómo el "espacio es vivido", considerando la experiencia subjetiva de los actores.

La mirada microdinámica y la macroestructural se combinaron para investigar la construcción de la realidad social del cibercafé, la cual se concreta tanto en el momento mismo de la interacción entre los actores ahí reunidos, como al interactuar éstos con la tecnología. Esta perspectiva micro pretendió reconstruir el conocimiento desde la interacción cotidiana, ya que la formación del sujeto y su subjetividad eran más factibles de registrar.

La mirada macro se incorporó en la revisión que se hizo del estado de conocimiento sobre el tema de la conexión a internet y sus usos, en la que apareció la discusión estructural o sistémica sobre la lógica de poder de la economía de mercado, de sus herramientas tecnológicas y su impacto tanto en las culturas locales como en el sujeto, sus saberes y aprendizajes.

La discusión que se sostenía giraba en torno al desarrollo de la sociedad actual, prestando atención a leyes de funcionamiento que, en este caso, tienen que ver con la consideración sobre la globalización y sus efectos de integración/desintegración/exclusión. Sin embargo, en esta investigación también se partió de que el tipo de aprendizaje encontrado en estos espacios sería juzgado como una educación informal, producto de los nuevos espacios de comunicación infomediáticos de estas sociedades *glocales*.

Ambas miradas se mezclaron desde el inicio de esta investigación, como ha venido ocurriendo en los últimos años en la investigación social (Tarrés, 2001):

<sup>4</sup> Si por formación se entiende, junto con Honoré (1992: 61), "la necesaria apertura a la existencia, para construir la obra de la vida", y también, según Yurén, "el sentido moral del cuidado de sí y del *ethos* social" (2005: 77).

se elaboraron registros de observaciones directas de los cibercafés, de las interacciones y el desarrollo de competencias técnicas por parte de los usuarios (y operarios), se hicieron entrevistas comprehensivas, etc. El porqué de esta doble presencia o vinculación de perspectivas estriba en el resultado de la complejidad que conlleva la llegada de la tecnología a espacios o escenarios locales, y en el interés en saber lo que hace el sujeto con ella.

El desarrollo de una metodología cualitativa se justifica porque permite abordar esta complejidad provocada por el acceso tecnológico masivo, lo cual implica tratar de comprender significados locales. Las investigaciones cualitativas se relacionan con las interacciones sociales, sus significados y sentidos, lo que conlleva discusiones sobre la transpolaridad de los resultados, pues el análisis es particular. Por eso se reconoció desde el principio la generalización y validez como problema, así como la necesidad de la triangulación para reforzar y lograr interpretaciones verosímiles de acuerdo con el contexto.

Se utilizaron tres estrategias para resolver lo anterior: la primera fue tener en mente el dispositivo como andamiaje básico primordial de análisis, donde se cruzan todas las líneas o lógicas posibles de funcionamiento del cibercafé con relación a la formación. Esta estrategia se abre a la reflexión teórica, ya que se consideró que, tal como nos dicen Denzin y Lincoln (1994): "el desarrollo de los métodos cualitativos muestra con claridad que éstos se han mantenido cruzando disciplinas, escuelas teóricas y supuestos paradigmáticos, desde hace tiempo" (cit. en Tarrés, 2001: 56). La segunda estrategia fue el uso de diversas herramientas metodológicas, y la tercera, recoger información de diferentes actores: dueños/ operarios, usuarios de cibercafés y funcionarios de programas o instituciones locales en Iztapalapa.

La observación fue una herramienta adecuada por brindar al menos dos características que se ajustaron a este nuevo tema de investigación. La primera se relaciona con la definición del objeto de estudio. Al inicio del trabajo de campo se formalizó de una manera general y se ordenó conforme transcurría la investigación. Los conceptos a partir de los cuales se definió el objeto se especificaron desde la misma observación, las descripciones y los análisis intermedios.5

Al inicio, la observación fue predominantemente directa y flotante (Delgado, 1999: 36-58)6 y en menor medida participante (Sánchez, 2001: 104), por lo que

<sup>5</sup> Coincidimos con Miles y Huberman (2003: 187) en que existen etapas importantes de análisis en la investigación cualitativa tanto de formatos como de registros de los datos que se van recolectando.

<sup>&</sup>lt;sup>6</sup> El autor utiliza la observación flotante de Pétonnet (1982) como estrategia metodológica de la investigación urbana, y la define como el estar adentro y afuera de un paisaje al mismo tiempo y dar cuenta de una visibilidad experiencial, no sólo estructural.

las hipótesis y procedimientos de investigación se mantuvieron flexibles dado que se modificaron conforme avanzó la investigación.

La otra característica importante de la observación fue su sustento etnográfico; la descripción permitió incorporar información del contexto sobre el objeto de estudio, y para su comprensión se consideró el modo de organización local, la actividad económica, expresiones estéticas y rituales; es decir, se relacionó con otros campos temáticos y con otros registros de la realidad además del objetivo: el simbólico y el subjetivo. Así, se llegó a una "descripción densa", como la propone Clifford Geertz (1991), cuyo principal componente fueron los significados y las interpretaciones dadas al foco de interés. La descripción se hizo mediante soportes visuales (fotografías) y mediante relatos, narraciones y testimonios informales, que se obtuvieron primero de las entrevistas exploratorias (informales) y después de entrevistas comprehensivas a operarios y usuarios, para finalmente alcanzar una "interpretación de las interpretaciones".

Respecto a las entrevistas exploratorias, se puede decir que, antes de entrar en el escenario "infomediático", no se sabía qué preguntas hacer ni cómo hacerlas, pues no se habían definido los actores a quienes formularlas. Ya en el escenario se conocieron diversas rutas de información. De acuerdo con Taylor y Bogdan (1996: 34, cit. en Sánchez, 2001: 105), la muestra se redefinió sobre la marcha; evolucionó.

Para comprender es esencial el significado simbólico y existencial que producen los sujetos, lo cual sólo se realizaría al lograr una experiencia cercana y analizar los medios y formas de comunicación de la población de interés. Por lo tanto, se puede afirmar que un logro de esta investigación, en relación con el objeto de estudio, fue el desarrollo de formas para aprehenderlo. Puesto que el interés que guió la construcción del proceso metodológico fue comprender el tipo de formación que obtenían los jóvenes en el cibercafé, se exploraron los sentidos subjetivos de los actores sociales por medio de los usos y significados de la tecnología y la forma que tomaba la vida social en el cibercafé.

Fundamentalmente se partió de una estrategia empírica, y con un análisis intermedio de los registros cualitativos se advirtieron características y articulaciones significativas. Para ello se obtuvo un apoyo en nuevas lecturas que permitieron conceptualizar e interpretar los datos que se reunían.

La investigación se efectuó en tres fases, durante las cuales se examinaron contactos y situaciones en los que se generaban procesos sociales, como la instalación y la apropiación tecnológica. Es decir, se observaron hechos, casos, estructuras de funcionamiento e intersubjetividades. Se realizaron registros de acciones y formas culturales, que se transcribieron en diarios de campo y reportes, y se plasmaron en registros fotográficos.

Por otra parte, con las entrevistas comprehensivas, primero a dueños/operarios y después a usuarios, se captaron narraciones sobre lógicas de uso de la tecnología digital en el cibercafé y los aprendizajes adquiridos por los usuarios, así como sus significados. Esta información fue analizada con el paquete Atlas. ti, como se verá más adelante.

### **Cuestionamientos y preguntas centrales**

Antes de desarrollar el tema, con el fin de ubicarnos en la recolección de los datos y parte del análisis, se presenta el cuestionamiento inicial, los elementos más importantes de respuesta que se utilizaron para las preguntas construidas que guiaron el trabajo de campo, y se indica la relevancia del estudio de lo local y de contar con algunas características determinantes de la población elegida.

### *Cuestionamiento inicial*

¿Cómo resuelven los jóvenes mexicanos del sector popular su encuentro con la globalización mediante el acceso público a internet?

### *Elementos de respuesta*

- 1. Teóricos y conceptuales:
	- *a)* Investigar la lógica de los usos de las herramientas digitales de internet por parte de los jóvenes fuera de las instituciones educativas en los espacios del mercado
	- *b)* Analizar los cibercafés como nuevos escenarios de aprendizaje (como dispositivos sociales en formación)
- 2. Empíricos:
	- *a)* Características de la delegación Iztapalapa, donde se ubican los cibercafés elegidos para la investigación
	- *b)* Características de la población y su conexión a internet

# *Preguntas y elementos conceptuales iniciales*

- 1. ¿Qué hacen los jóvenes usuarios en el cibercafé?
- 2. ¿Cómo se forman y qué aprenden los jóvenes con el uso de los aditamentos de internet fuera de las instituciones educativas en estos espacios del mercado?
- 3. ¿Cómo resuelven algunos jóvenes mexicanos de un sector popular, en su encuentro con las máquinas de y para la globalización, su relación con ellos mismos y con los otros, incluida su comunidad de pertenencia?
- 4. ¿Qué tipo de arreglos ofrece el cibercafé a los sujetos jóvenes en su encuentro con la tecnología digital e internet?
- 5. ¿Qué papel desempeña el contexto local?, ¿éste les permite aprender de manera más autónoma?, ¿realmente los cibercafés son nuevos escenarios para su aprendizaje?

# *Cuestionamientos construidos*

- 1. ¿Qué ofrecen los cibercafés populares a los jóvenes en México?; aunque sin objetivo educativo, ¿cuentan con recursos y algún tipo de práctica que recupere la formación del lazo social entre los actores ahí reunidos?
- 2. ¿Qué hacen en los cibercafés populares los jóvenes mexicanos, qué tipo de práctica realizan, aprenden algo, innovan o reproducen?
- 3. ¿Cuáles son los elementos y las lógicas que se despliegan en ese cibercafé popular en cuanto dispositivo social en construcción?
- 4. ¿A qué se conectan y de qué se desconectan los jóvenes mexicanos al entrar en los cibercafés populares?

# *Cuestionamientos fi nales*

- 1. ¿Cuáles son los usos y signifi cados que estos jóvenes usuarios le otorgan a la tecnología en el cibercafé como nuevo escenario (físico, virtual, presencial)?
- 2. ¿Estos aprendizajes informales para los jóvenes construyen un nuevo imaginario tecnológico?

#### CUADRO 1 *Pregunta central y problemática*

**La pregunta central tiene que ver con el lazo social:**

¿De qué se desconectan los jóvenes para conectarse en el cibercafé popular a los mundos virtuales? O al contrario, los que se conectan, ¿a qué quedan conectados?

#### **La problemática central está fundada en la pregunta siguiente:**

¿Cómo los usos y los signifi cados del cibercafé popular en México permiten a los jóvenes constituirse en sujetos sociales y en qué medida se trata de una respuesta barroca o de una formación no convencional?

### **La recolección de datos y elementos metodológicos específi cos**

Para la recolección de los datos se planteó un proceso teórico/metodológico *iterativo.* Miles y Huberman (2003: 32) lo defi nen como aquel recorrido en aproximaciones entre el campo y la teoría, con una actividad teórica constante (Schlanger, 1983).

Como ya se mencionó, la metodología utilizada fue cualitativa y de corte inductivo, elegida con la intención de obtener los datos contextualizados en lo local. Las guías de observación generales iban adquiriendo características específicas sistematizadas en microrregistros, al mismo tiempo que se precisaban las categorías analíticas, a partir de lecturas conceptuales.

Las recientes transformaciones de la Ciudad de México revelan variaciones considerablemente aceleradas; en los últimos años se han creado escenarios cuyos efectos difícilmente pueden interpretarse sólo a la luz de los supuestos que se centran en aspectos socioeconómicos y materiales.

Para ampliar lo anterior, el primer desafío fue incorporar el componente cultural, mediante el estudio de los significados y no sólo de los usos de la tecnología en el cibercafé popular. Todo ello para entender la construcción social de los microespacios de la ciudad, conectados al mundo digital e internet en cuanto escenarios con sentido de lugar o ausencia y sus efectos en la formación de los sujetos.

En el trabajo de campo fue necesario recolectar información desde diferentes ángulos para comprender y registrar el pulso de la apropiación tecnológica construida entre las interacciones (presenciales y virtuales) de los usuarios en el cibercafé popular.

**NÚM. 70 • AÑO 32 • ENERO-JUNIO DE 2011**

A continuación se describen las fases y los elementos que constituyeron esta vía investigativa; se encuentran reunidos la metodología y el proceso metodológico en el trabajo de campo, que construyeron nuestro objeto de estudio.

## *Las etapas y el giro fenomenológico y existencial*

La recolección de los datos, que se llevó a cabo en tres fases, incluyó estrategias metodológicas acordes con la particularidad del cibercafé popular, con sus distintos aspectos empíricos e interactivos, desde una mirada global o multirreferencial que brindó el considerar el cibercafé como una madeja de diversos discursos o lógicas de sentido en la construcción de un dispositivo social.

En la primera etapa se abordó el espacio del cibercafé como un espacio material producido por la lógica del poder mercantil que ahí opera, espacio de demandas y ofertas, formas materiales e inmateriales que vienen del pasado y que se combinan recreando nuevos usos, funciones y sentidos dentro de un horizonte contemporáneo. Desde esta perspectiva se recogieron los datos, pero no fue suficiente para reportar lo ahí vivido por los actores, puesto que refería más a las otras líneas de sentido, como la de los saberes y subjetividades.

En la segunda y tercera etapas, la concepción del espacio fue más claramente la de espacio vivido, articulando el punto de vista del sujeto sobre su experiencia (operarios y usuarios), los saberes y aprendizajes, así como los significados de la apropiación tecnológica en ese espacio.

La tarea de construir el objeto de estudio donde se abordara la subjetividad de los sujetos incorporó lo vivido, y en este aspecto la clave fue la "experiencia", en particular la "experiencia espacial" (Tuan, 1977: 7) presencial y virtual. Las perspectivas entonces fueron subjetivistas, a veces más fenomenológicas, a veces más existencialistas e incluso constructivistas.

Esta forma de interés por el espacio vivido trajo consigo importantes desafíos metodológicos, vinculados precisamente a la dificultad de estudiar la subjetividad a partir de lo espacial. Tuvo implicaciones en la obtención de la información y en los posibles modos de analizar dicha subjetividad.

En esta investigación coincidimos con algunos autores que han planteado que esta visión del espacio requiere la realización de un tipo de trabajo de campo denominado "experiencial" (Nogué, 1992). Consideraciones semejantes pueden plantearse respecto a las formas de analizar la información producida en dicho trabajo de campo, al estudiar el espacio del cibercafé como lugar, como espacio vivido, y la experiencia espacial de los jóvenes con la pantalla y la autopista de la información. Es decir, ofrecer una interpretación de cómo habitan los territorios reales y virtuales los sujetos, los aprendizajes y la formación que les implica, requiere que el investigador realice también una "experiencia flotante", sin fijar el signifi cado de inmediato, como lo trabajan Lindón (2000 y 2006) y Lindón *et al.* (2006) en sus investigaciones sobre la ciudad.

### *La creación de los microrregistros: un diario de campo retrabajado*

Para recolectar datos, una actividad primordial fue el desarrollo de microrregistros específicos; pues existen procesos de significación que tienen una independencia relativa de los significantes que los soportan. Estas significaciones podían corresponder al orden de lo percibido, de lo no visto, de lo racional, de lo afectivo o de lo imaginario.

Los usos y significados que conforman los espacios en "lugares" de referencia, tanto presenciales como virtuales, se recuperaron entonces de las observaciones y narrativas que se generaron sobre las prácticas socioespaciales en los cibercafés, así como de los procesos de semantización de esos lugares por parte de usuarios y operarios.

La pertinencia del estudio de ciertos cibercafés se logró a partir de un ir y venir entre datos empíricos y conceptos que hicieron posible analizar y construir la representatividad del dato y su validez. Como ejemplo están las tramas de sentido que se aparecían sobre el papel del ambiente y la estética del cibercafé en la percepción de los usuarios y operarios. Lo anterior ayudó a formular preguntas de investigación emergentes sobre el tema por investigar al comparar los diferentes cibercafés.

Desde el primer acercamiento se ubicaron y describieron las partes de un cibercafé, observando directamente el despliegue de los elementos que ahí operan; máquinas y tipo de conexión, funcionamiento (horarios y servicios), ambiente interno y externo, interacciones entre los actores, acciones, contexto. La ubicación de los cibercafés permitió desarrollar la perspectiva macrosocial de la dinámica cultural, económica y política de la gran urbe, en el rostro de sus barrios y en la construcción del nuevo espacio urbano.

Además de las visitas a los cibercafés se realizaron 50 entrevistas informales a operarios y a usuarios, se hicieron registros de observación y fotográficos, así como diez entrevistas comprehensivas a cinco operarios/dueños y cinco usuarios. Después de sistematizar los datos, se analizaron e interpretaron las lógicas de uso y signifi cación de la tecnología vinculadas a nuevos aprendizajes y a la formación de los sujetos que interactuaban en este espacio de estudio.

Los registros que se utilizaron para sistematizar los datos fueron el etnográfico, con guías de observación cualitativa dentro y fuera del cibercafé; el fotográfico, sobre la presentación y disposición de elementos arquitectónicos y de presentación de los cibercafés en las calles de Iztapalapa y algunas interacciones entre usuarios y operarios; cartografías de ubicación de los cibercafés, y otro más para la revisión de listas de favoritos de las máquinas.

Con la intención de explorar la interacción de los diversos elementos y actores, y de los variados servicios que se ofrecían, se creó un registro más, denominado del "investigador oculto", que consistió en rentar una hora de servicio en los cibercafés sin presentarse, y otro para el usuario in situ, realizado frente a la pantalla del monitor y junto con los usuarios.

Después de efectuar las entrevistas informales (exploratorias) con operarios sobre "el usuario estrella", se aplicaron las entrevistas comprehensivas con ambos actores (usuarios y propietarios/operarios), basadas en el método de Kaufmann.7 Con estos registros se elaboraron diferentes matrices sobre procesos de aprendizaje (habilidades sociales), la estética y las relaciones en el cibercafé entre usuarios y operarios, apoyos entre usuarios, entre usuarios y la máquina y el cibercafé.

La información de las entrevistas con los usuarios se organizó en categorías, de acuerdo con los temas que aparecían de manera recurrente: 1) importancia de la proximidad física del cibercafé; 2) significados del cibercafé (espacio personal, espacio de reunión, espacio de convivencia); 3) ambiente (familiar, de apoyo); 4) operario y su rol de auxiliar o amigo; 5) espacio físico del cibercafé (decoración); 6) servicios y promociones en comparación con otros; 7) normatividad que imperaba; 8) usos y aprendizajes realizados en el cibercafé.

# *Selección de cibercafés*

Una investigación cualitativa requiere una redefinición de los parámetros del estudio a lo largo del trabajo de campo, por lo que hace falta cierta selección inicial. El cuadro conceptual del dispositivo y las preguntas sobre el despliegue de los elementos que conforman el cibercafé, así como su relación con la formación de los jóvenes, concernían a la producción de la transformación del lazo social, por la aparente desconexión de lo local y presencial que implica la conexión

 $7$  El cual intenta de manera general una comprensión íntima del modo en que las personas piensan y actúan. Véase Kaufmann (2004).

a internet. Ello determinó el centro de interés desde el cual se pensó la muestra inicial, que varió al momento de contar con los primeros datos.

Era necesario marcar fronteras en la ciudad para elegir dentro de ellas los cibercafés; circunscribir el área de investigación. De manera general, la selección planeada para una primera etapa consistió en caracterizar cibercafés ubicados en tres diferentes zonas de la Ciudad de México y una zona rural de contraste, que se utilizó como un trabajo de campo exploratorio para planear las siguientes fases.

Al iniciar esta investigación (2002) los cibercafés habían aparecido recientemente en el panorama urbano; su punto de crecimiento más alto fue en enero de 2000.8 Se emplearon dos procedimientos para llegar a ellos: deambular por la ciudad y con el apoyo de porteros y "conocedores" de las zonas: vecinos; una investigadora de lo urbano para la zona marginal, una inspectora de educación de la zona, choferes de instituciones públicas y de taxis y, como en el procedimiento de "bola de nieve", los mismos operarios y usuarios que iban recomendando otros espacios de conexión pública a internet.

De acuerdo con la aproximación cualitativa propuesta por Miles y Huberman (2003: 58-71), se usaron tres tipos de muestra: multisitios, intersitios e intrasitios. Los distintos tipos de muestra marcaron las etapas en las que se realizó el trabajo de campo, por lo que la muestra se organizó de forma secuencial y el criterio de saturación fue dirigido por una reflexión que fue ampliada permanentemente.

La muestra multisitios se define como un examen de casos similares y de contraste, suponiendo que los cibercafés eran similares pero que variaban con relación a su ubicación. Es decir, esta muestra se caracterizó por comprender el dónde, el cómo y el porqué del funcionamiento del cibercafé. Para el estudio exploratorio se eligieron ocho casos en total, seis cibercafés en tres diferentes zona de la ciudad (dos en la zona media, tres en la zona popular-media y uno en la marginal) y dos en una comunidad rural de la montaña de Veracruz.

Más tarde se decidió llevar a cabo la investigación en una zona popular, y se eligió Iztapalapa.<sup>9</sup> Esta decisión se tomó debido a que, en la fase exploratoria, tanto el contexto social como el cultural aparecieron como importantes en el funcionamiento y presentación de los cibercafés. Por ejemplo, en el contexto marginal, un joven de 13 años encargaba en una papelería con fotocopiadora y una computadora que le hicieran la tarea, pues no había espacio para quedarse;

<sup>8</sup> Información solicitada a la Secretaría de Comunicaciones y Transportes por medio de su página de transparencia pública, dentro de los trabajos realizados para la instalación del proyecto e-México <http://transparencia.sct.gob.mx> [8 de febrero de 2005].

<sup>9</sup> Una de las 16 delegaciones políticas de la Ciudad de México.

en cambio, en el contexto popular medio, la mamá de un joven de 12 años era quien demandaba el servicio, al organizar ella la tarea del hijo. En este mismo barrio popular, con una fuerte identidad basada en las redes de trabajo entre los talleres mecánicos y sus jefes, se usaban distintivos con animales. Así, el cibercafé más antiguo, llamado "El Belagio", donde se reunían los hombres jóvenes del antiguo barrio en sus motos, estaba decorado con estos símbolos. El encargado era un mesero joven, conocedor del barrio, que ofrecía, además de café capuchino, un ambiente de "lugar", con música en vivo una vez a la semana. Por ello se decidió trabajar en un único contexto urbano popular.

En la segunda fase se trabajó en 15 cibercafés distribuidos en la delegación Iztapalapa, de los cuales cinco estaban ubicados en el centro y dos en la zona "universitaria". Iztapalapa es representativa de la dinámica heterogénea de la Ciudad de México; no es una zona homogénea característica de altos recursos, ni media, ni marginal. Sin dejar de construirse, es la segunda delegación más dinámica económicamente de la ciudad. Cuenta con una gran cantidad de escuelas, mercados (tianguis) y plazas comerciales, estas últimas de reciente creación. Reúne el mayor turismo nacional religioso/cultural<sup>10</sup> de la urbe y sus alrededores, y posee una identidad en la que confluyen las tradiciones rurales y religiosas con el mundo moderno, comercial e industrial. Al estar ubicada en el margen oriente de la Ciudad de México, tiene zonas de crecimiento irregular y acoge a un gran número de migrantes: rurales, de otras entidades o de otras delegaciones de la periferia de la ciudad. Al mismo tiempo es una de las demarcaciones más violentas de la capital, con altos índices de violencia intrafamiliar, delincuencia, y con fuerte presencia de narcomenudeo.

En Iztapalapa se emplearon las otras dos formas de selección de la muestra. La primera, llamada intersitios, intentó acotar y estudiar un contexto cultural preciso, a partir de las configuraciones particulares y respetando las características de los cibercafés para encontrar variables similares (ubicación, decoración, función, usuarios, ambiente). De esta forma se ubicaron diez de los 17 cibercafés de Iztapalapa.

El segundo muestreo fue de tipo intrasitios, utilizado para elegir los cinco cibercafés ubicados en el centro de la delegación y los dos de la zona estudiantil.

<sup>10</sup> Tan sólo en la Semana Santa, Iztapalapa recibe tres millones de turistas de otras delegaciones cada año. Se conoce en el nivel nacional ya que se transmite por televisión desde hace años. En este mismo lugar está ubicado el Cerro de la Estrella, con un corredor cultural conformado por el Museo de Fuego Nuevo (celebración prehispánica) y las instalaciones donde año con año se celebra la representación religiosa de la crucifixión de Cristo (entrevista a cronista de Iztapalapa, mayo de 2003).

Se realizó en el centro de esta delegación política ya que ahí se hallaron, como en espiral concéntrico, expresiones de los diferentes tipos de cibercafés encontrados en sus diversos barrios y avenidas.

El muestreo intrasitios se define por registrar actividades, procesos, eventos, periodos, disposiciones del lugar, asistentes y dimensiones del cibercafé; en éstos se efectuó el registro de "investigador oculto", con la renta de una computadora. A partir de esta muestra se acordó realizar las entrevistas comprehensivas a operarios, y en una tercera etapa, a usuarios.

La delegación Iztapalapa es la más grande poblacionalmente y la cuarta en extensión territorial de la Ciudad de México;<sup>11</sup> su centro histórico está constituido por ocho barrios y en total son siete secciones territoriales, $^{12}$  por lo que los primeros recorridos se llevaron a cabo con los choferes conocedores de la zona (porteros de la investigación de campo).

Las zonas representativas de Iztapalapa son la industrial, la educativa, la comercial y la habitacional,13 y en el diseño se había planeado investigar tres cibercafés por cada una, utilizando un criterio más socioeconómico. Según los recorridos, los cibercafés, en cuanto nuevos espacios comerciales, no estaban distribuidos así, sino en las zonas comerciales de los barrios, en las grandes avenidas.

En las zonas habitacionales llamadas "dormitorio" no había cibercafés, pues toda la gente salía a trabajar y estaban desiertas durante el día; sólo se abría al público alguna tienda improvisada en la ventana de algún departamento. Tampoco había en la zona industrial; sus grandes bardas rodean manzanas enteras desiertas. Los comedores para los empleados se encontraban en el interior de las plantas industriales y ellos no tenían que salir. Por ello se modificó el tipo de muestreo.

En los cuadros 2 y 3 se presentan los cibercafés investigados, empezando por los 12 cibercafés pilotos investigados en la fase exploratoria en la Ciudad de México y en una zona rural.

13 Información resultante de trabajos del Centro de Documentación e Información sobre Organizaciones Civiles, de la Universidad Autónoma Metropolitana-Iztapalapa, en 2002.

<sup>&</sup>lt;sup>11</sup> Consultado en <http://www.df.gob.mx/agenda 2000/población/2.3.> [8 de febrero de 2002].

 $^{12}$  La zona centro se conforma por ocho barrios con fuertes identidades comunitarias: San Ignacio, San Lucas, La Asunción, San Pedro, Santa Bárbara, San Pablo, San José y San Miguel. Las otras secciones territoriales en que se divide Iztapalapa son Aculco, Paraje San Juan, San Lorenzo, Santa Catarina, Cabeza de Juárez y Ermita. Estas zonas se integran por colonias, siendo la más peligrosa la Vicente Guerrero. En Santa Catarina se asientan las mayores migraciones.

| Distribución de cibercafés: zonas urbana y rural            |  |  |
|-------------------------------------------------------------|--|--|
| En el barrio marginal de la Nopalera en Tlatelolco:         |  |  |
| 1. Para hacer las tareas y fotocopias                       |  |  |
| En el barrio medio-popular Narvarte:                        |  |  |
| 1. El de reunión de los jóvenes varones del barrio          |  |  |
| 2. El de al lado de la tiendita de abarrotes                |  |  |
| 3. El formato taller de servicios                           |  |  |
| 4. El club de los jóvenes                                   |  |  |
| En el barrio medio de la Condesa:                           |  |  |
| 1. El de los extranjeros                                    |  |  |
| 2. El café restaurante                                      |  |  |
| 3. El formato taller de servicios informáticos              |  |  |
| 4. El de al lado de la librería de usado, para los solteros |  |  |
| 5. El del joven "patineto" en el corazón de la Condesa      |  |  |
| En la montaña de Veracruz:                                  |  |  |
| 1. La tiendita musical y de regalos en el centro/zócalo     |  |  |
|                                                             |  |  |

CUADRO 2

2. El del ingeniero

#### CUADRO 3 *Los 18 cibercafés en Iztapalapa*

- 1. El estilo político EZLN
- 2. El estilo antro
- 3. El estilo jardín de niños
- 4. El estilo taller escolar
- 5. El estilo de barrio y vecinos
- 6. El estilo café universitario
- 7. El estilo de la plaza comercial
- 8. El del metro, transformado en academia de inglés
- 9. El de la salida de la secundaria
- 10. El estilo papelería enrejada, afuera de los edificios habitación

 11. El estilo comercial, tienda de productos informáticos sobre la gran avenida En el centro histórico:

- 1. El estilo comercial ubicado en el pasaje enfrente de la delegación
- 2. El estilo punto de reunión de chicos del barrio
- 3. El estilo oficina, que da servicio para trámites oficiales
- 4. El estilo comercial en el mercado/bazar, tienda de productos informáticos
- 5. El estilo familiar
- En la zona universitaria:
	- 6. El estilo multiservicios para la universidad
	- 7. El estilo universitario de calidad

El cuadro 4 explica que la forma de nombrar a los cibercafés denota cuatro características con las que se identificaron y que compartían: dónde se alojaban (A), dónde se ubicaban (U), la función social que tenían (F) y la forma en que se presentaban (P).

CUADRO 4 *Nomenclatura de criterios de los cibercafés* 

- A (alojamiento): Se alojaban en el interior de una papelería o en una tienda de abarrotes, en el mercado
- P (presentación): Por la forma en que se presentaban, como cafetería, como centro de servicios
- U (ubicación): Muchas veces se ubicaban enfrente de una secundaria, en una avenida comercial, enfrente de una unidad habitacional
- F (función social): Por el tipo de usuarios que recibía o que ahí se reunían; en general en las mañanas estaban vacíos y en las tardes llegaban los jóvenes de entre 11 y 29 años; en las mañanas eran utilizados por adultos para alguna actividad profesional, y en las tardes, a primera vista, eran visitados por los jóvenes para hacer tareas

### *De la observación directa a la observación fl otante*

Empezar el trabajo de campo con una herramienta metodológica como la observación, que deriva del área de estudios de la antropología, en particular de la etnografía, la más básica de las técnicas de investigación, como afirman Hammersley y Atkinson (2001: 15), hizo posible construir un proceso metodológico particular. En cuanto observador externo, se logró apreciar diversas situaciones como si provinieran de otra cultura. En ese sentido, la observación ofrece la entrada a otros contextos socioculturales, como los cibercafés, escenarios infomediáticos públicos.

Fue necesario tomar distancia del propio contexto, en este caso institucional (que permite tener acceso a la computadora y a la red); salir de él y pasear por la ciudad, lo cual implicó empezar a habitar ese nuevo espacio, y experimentar cómo se vive la experiencia tecnológica desde la calle. Al iniciar las interacciones con los operarios y usuarios de los cibercafés, se percibió que la empatía era importante y que ésta dependía de tener temas en común, como la tecnología.

Según indica Rolando Sánchez (2001: 101), la observación pretende trascender la distancia cultural entre observador y observado, y trata de comprender la diversidad de elementos y signifi cados culturales, evitando el juicio. Sin embargo, comenta que al observar se desarrolla un triple papel: interactuar, registrar los datos e interpretar mediante un análisis permanente, lo cual resulta complicado separar. Para explicar mejor lo ocurrido, la metáfora del embudo puede ayudar a ilustrar el proceso de investigación realizado.

 Se reconoce que el distanciamiento también fue preciso para no perturbar; éste se concretó en la realización de la investigación y en el diseño de las etapas y de los registros (como el del "investigador oculto"); etapas necesarias que también hicieron posible analizar los hallazgos iniciales y diseñar la vuelta para capturar nueva información. El periodo transcurrido entre la primera, la segunda y la tercera fases de la investigación fue de un año.

La primera observación que se practicó fue la flotante, diseñada por Pétonnet (1982) para los espacios públicos, y consiste en una observación libre de toda hipótesis previa. Ésta permite leer actos constitutivos de una secuencia, es decir, en partes. Pasear por la ciudad, entrar a los cibercafés, ver quién llega, quién atiende, quiénes interactúan, qué se hace. Lo flotante demanda una actitud relajada pero atenta, sin fijar la atención en aspectos concretos durante cierto tiempo, para tratar de observar todo a la vez.

De acuerdo con Manuel Delgado (1999), lo urbano se caracteriza actualmente por la existencia de espacios en construcción, que se reestructuran continuamente sin llegar nunca a ser estructuras acabadas, sino redes de objetos (fluidos), de sensaciones, de individuos y de colectividades que transitan por lo fragmentario y lo fugitivo y que reclaman a su vez una suerte de "paseología" para ser percibidas y estudiadas. En efecto, muchos de los cibercafés estudiados no estaban bien instalados, acababan de cambiar de giro o estaban por mudarse. Algunos se encontraban en papelerías con rejas para protegerse de robos, por estar ubicadas en lugares inseguros por la delincuencia, como unidades habitacionales. Otros en lugares no definidos, inestables; en cafeterías sin café, boutiques de ropa ya cerradas o en talleres de servicio electrónico.

Este tipo de observación flotante, aunque no focaliza de inicio la mirada, está atenta a las dinámicas de interacción, fi jándose en secuencias de comportamientos. Esta modalidad permitió la participación en estos nuevos espacios infomediáticos de distintas maneras: cuando se llegaba al cibercafé, además de anotar lo que se encontraba en los interiores, se podía acceder a espacios o dinámicas presenciales particulares: como las barras de café, si es que las había, las charlas entre operarios y usuarios en la entrada del cibercafé, o la instalación en la computadora de un programa por parte de un operario a petición de un usuario o al solicitar éste directamente la renta de una computadora y recibir instrucciones para su uso, sin solicitarlas.

Por otra parte, se presentaban puntos de referencia que por su peculiaridad no podían pasar desapercibidos: la forma de presentación del espacio del cibercafé (más simbólica), el ambiente presencial producido por la interacción de los operarios y los usuarios, en el cual hablaban de la calidad de los equipos o programas o de la tarea que realizaban.

La relación de los usuarios frente a la pantalla y el uso elevado de "emoticonos" (caritas que expresan emociones) en los chats, las fotografías que incluían los jóvenes junto al *Messenger* (antes de contar con la última versión del programa, que hoy ya lo hace en automático) para ver, al tiempo que platicaban con la amiga/ novia virtual, que habían conocido en las últimas vacaciones y no en la red, o finalmente ver la entrega y cobro de las tareas que realizaban los operarios por encargo de los jóvenes estudiantes.

En efecto, a partir de la observación surgieron cuestiones éticas que implicaron prestar atención al establecimiento de contratos de investigación, con mayor razón al considerar que el uso de tecnologías como internet conduce a que lo público y lo privado tengan límites cada vez menos definidos (Turkle, 1997).

En este sentido, se realizaron los registros in situ frente a la pantalla, con la anuencia del usuario, o regresamos a los cibercafés previa cita con operarios o usuarios, con el riesgo de no volver a encontrarlos. Por ello, las observaciones iniciales, así como las entrevistas exploratorias informales, que más bien eran charlas ocasionales, fueron fundamentales.

Según Neve (2007), quien desarrolla una propuesta metodológica para recorrer la web basada también en la observación flotante, es necesario recordar que incluso la propuesta original de este tipo de observación no se refiere a un movimiento perpetuo. Sugiere que en el momento en que se encuentran tramas de sentido se vayan explorando e interpretando. De tal manera, nuestra mirada y todos los sentidos se enfocaron hacia ciertas temáticas: aquello que ata al usuario de internet, lo que sería el tipo de lazo y los vínculos sociales; el escenario y su decoración, el tipo de oferta técnica y sus usos. Esto se reflejaba en el ambiente de ayuda y acogida del cibercafé, la normatividad que se construye, las relaciones entre los operarios y los usuarios y lo que aprenden de la tecnología frente a la máquina.

Aunque las innovaciones tecnológicas (*hardware* y *software*) estén cambiando a gran velocidad, Neve recuerda algo dicho por Bourdieu (1997: 46-47) aplicable para el estudio de lo relacionado con la red digital y su instalación, "Lo que se ve oculta lo que no se ve: cuando se contempla algo acabado, no es posible ver las condiciones sociales de su elaboración" (Neve, 2007: 188), y recomienda la "La psicología de lo borroso", de Soto (2006), para aproximarse a lo invisible. Este

último apunta que es necesario romper con las metodologías tradicionales y de otro orden explicativo compuesto de conceptos borrosos, correlaciones débiles, metáforas que conecten lo descriptible con lo indescriptible, en resumen, procurar un acercamiento más flexible que vuelva relevante lo irrelevante. Esto se verá refl ejado en la forma en que se estableció la tipología de los cibercafés estudiados.

Cuando se observaron, también de manera flotante, los discursos y textos en internet, se prestó atención a lo que no aparece en la pantalla de la computadora. Se realizó entonces una lectura hipertextual, es decir, de todo el texto o por segmentos, observando la cantidad de hojas o pestañas abiertas al mismo tiempo, así como de las secuencias de comportamiento de los usuarios que conlleva el manejo tecnológico (pararse del lugar donde se encontraban frente a la computadora e ir con el operario para imprimir; observar fijamente la pantalla aunque se esté con otra persona, modificando los patrones de atención).

Con esta aproximación, también se exploraron los *links* que no podían verse en la pantalla, pues una parte importante de la construcción de significado no era visible, y sí aparecía en la memoria de la lista de favoritos. Lo anterior condujo a plantear las siguientes preguntas: ¿en qué ocupaban su tiempo los usuarios frente a la computadora cuando tenían conexión a la red?, ¿cuáles eran los sitios que visitaban?; por ello se diseñó una estrategia de exploración de los registros de las computadoras.

Ciertamente no aparecía todo, en muchos casos sólo figuraba la entrada al mundo virtual a través de diversos buscadores. También se observó y se atendió el tipo de aprendizaje de la tecnología que ahí se daba, ya sea por imitación o con el apoyo de otros (al preguntarse entre ellos); asimismo se vieron las pulsaciones necesarias (de ensayo y error) para el aprendizaje de la técnica a partir de la experiencia.

En lo que se refiere a las posibilidades que ofrece la observación flotante, se coincide con Neve (2007) en que más allá de los límites de la realidad objetiva, ésta da cabida a una objetividad más completa, que no incluye únicamente al medio físico, sino también a los climas social, psicológico e histórico.

Es así que al adentrarse en estos espacios infomediáticos, tanto como en la experiencia virtual, era difícil ingresar, por novedosos y por utilizar lenguajes tecnifi cados en permanente cambio. Se investigó presenciando la experiencia fenomenológica de la tecnología y del lugar donde se oferta. Esto es, cómo aparecía el objeto tecnológico a la experiencia del usuario.

Mediante la indagación de los usos del cibercafé, la observación flotante permitió percibir los matices de la experiencia que rodea a la tecnología (de los operarios y usuarios en cuanto autores), así como de los valores y significados que operan en el espacio y en la sociedad local donde se ubican.

La metáfora del embudo en la investigación fue empleada en varios sentidos: de lo externo a lo interno de los cibercafés, de lo presencial a lo virtual, de lo observable a lo subjetivo de la experiencia, de la ciudad a las diferentes zonas que conforman Iztapalapa y fi nalmente a su centro histórico.

Apelando a una necesidad de exposición y con el fin de clarificar el procedimiento, ya que en la realidad ambos tipos de procedimientos se mezclan, se puede decir que el primer tipo de observación, directa y exógena, de los cibercafés prestó atención a las transformaciones urbanas que llevaron a reflexionar en torno al tema cultural de la identidad de lugar; a las características del cuadro tecnológico (buena o mala conexión) y funcionamientos particulares, como las estrategias de mercado del cibercafé (éstas se podrán revisar en el apartado de los soportes visuales).

En el segundo tipo de observación, que recurrió a lo flotante, de corte interpretativo, estuvo más presente el sujeto y el ambiente que genera en su interacción con el espacio vivido, ambas complementándose con la información obtenida de las entrevistas.

Las observaciones realizadas tanto en el exterior como en el interior de los cibercafés precedieron a la observación participante. Esta última condujo a establecer contacto con los operarios en cuanto informantes (meseros, dueños, familiares del dueño, o usuarios transformados en amigos de los operarios). Con ellos se efectuaron las primeras entrevistas, como charlas informales, sobre el funcionamiento del cibercafé.

### *Entrevistas exploratorias*

En las visitas a los cibercafés se logró realizar entrevistas informales tanto a operarios como a usuarios, más en tono conversacional, llamadas exploratorias, pues permitieron construir el proceso comprehensivo que llevó a las entrevistas finales.

Se efectuaron entrevistas exploratorias a 36 operarios y a 16 usuarios; no fueron menos significativas en la recolección de los datos. Esta información se sistematizó en formatos de registros para facilitar el análisis. También se presenció el desempeño de los usuarios en las máquinas, los aditamentos de las mismas y los programas.

Asimismo, se sostuvieron entrevistas con diferentes actores de la demarcación: encargados de programas sociales y de proyectos culturales con jóvenes marginales, un cronista de un museo (que habló sobre la historia prehispánica local), un inspector del sistema educativo de la zona y un funcionario de esta circunscripción política, cuyas calles estaban cubiertas de carteles de promoción de la campaña política que se avecinaba.

Las entrevistas exploratorias a los operarios nos arrojaron una primera información; éstos podían ser dueños o empleados de los cibercafés. En el caso de los empleados, en su mayoría eran familiares de los dueños o vecinos de la demarcación. El dueño se había capacitado y a su vez capacitaba a los empleados.

El propósito de estas entrevistas fue conocer los usos de esos espacios y los servicios solicitados por los jóvenes, así como la oferta de los cibercafés en su diseño inicial. Se partió de la premisa de no inducir las respuestas y abordar el tema de manera general, sin focalizarlo a los aprendizajes. Las preguntas que se hacían, además de versar sobre los usos del cibercafé, giraban en torno a las características de los usuarios, las demandas y ofertas que proporcionaban.

Aquí damos cuenta de la sistematización de los tres registros realizados (in situ, el "usuario estrella" y el registro "de favoritos"), ya que, a excepción del "observador oculto", todos fueron guiados por las entrevistas, conversaciones informales que se tuvieron con los operarios; es decir, fueron parte de las entrevistas exploratorias. Por ejemplo, algunos operarios establecieron el contacto necesario con algún usuario conocido para ser entrevistado. Después de estas entrevistas informales con los usuarios, se idearon los registros in situ de ellos frente a la pantalla, solicitando su anuencia.

Las preguntas a los usuarios entrevistados eran: ¿qué haces?, ¿qué servicios usas?, ¿por qué vienes a este cibercafé?, y ellos aludieron a la importancia de tres situaciones: del operario y su contacto personal, del espacio de confianza y de la tecnología que aprendían a utilizar ahí, que incluía resolver dudas con los otros. Por cierto, poco nos comentaron sobre el uso de material pirata. También se reconoció que, al no tener espacio o tiempo en el hogar o en las instituciones, contaban con ese espacio para perder el tiempo y practicar; hablaron de los amigos que hacían, de pasar el rato y de las posibilidades de internet como recurso para informarse.

La necesidad de sistematizar la información nos llevó a preguntar a los operarios específicamente sobre el "usuario estrella", dejando abierta la respuesta a su criterio, además de hacer el registro de las listas de favoritos de las máquinas de los cibercafés visitados.

Asimismo se aplicó como herramienta de recolección de datos el registro etnográfico del "investigador oculto", que consistía en hacer reportes in situ, frente a una de las pantallas del cibercafé. Con este procedimiento se tomó información sobre su ambiente o clima, las interacciones, los arreglos o disposiciones de los equipamientos tecnológicos, y otros servicios y elementos, como la decoración e interacciones particulares. Para este registro se aplicó la observación flotante y se realizaron siete registros.

La información recolectada en las entrevistas exploratorias condujo a las sistematizaciones que a continuación se presentan.

### *Sistematización de datos*

La primera sistematización de los datos se hizo con la información recogida en las 50 entrevistas exploratorias y los tres tipos de registros, en particular el del "operario estrella". Se organizó con base en tres líneas: los usos del usuario de la tecnología en el cibercafé, los tipos de servicios que ofrece el operario, y las características y demandas de los usuarios en el cibercafé.

| Usos del cibercafé                                                                                                    | Operadores de cibercafés<br>El trato y servicios que ofrecen                                                                                                    | Usuarios de cibercafés                                                                                                    |
|----------------------------------------------------------------------------------------------------|----------------------------------------------------------------------------------------------------|----------------------------------------------------------------------------------------------------|
| $\Rightarrow$ Impresión de trabajos y<br>conexión a internet<br>$\Rightarrow$ Realización de trabajos<br>escolares, revisión de<br>correos electrónicos,<br>chatear y navegar<br>$\Rightarrow$ Van a pasar el rato<br>$\Rightarrow$ Visitan con más<br>frecuencia las páginas:<br>Yahoo, Hotmail,<br>Starmedia, Latinmail,<br>Es- más; instituciones<br>como: UAM, UNAM,<br>IPN; buscadores más<br>utilizados: Google y<br>Altavista | $\Rightarrow$ Les gusta tratar con<br>amabilidad y confianza<br>a los clientes; saben<br>relacionarse con los<br>usuarios<br>$\Rightarrow$ Dan soporte técnico,<br>tanto a particulares como<br>a negocios<br>$\Rightarrow$ Realizan funciones<br>tipo instructores; dan<br>asesoría para consultar<br>páginas en internet en la<br>elaboración de trabajos<br>escolares | $\Rightarrow$ Oscilan entre 10 y 29<br>años y por lo general son<br>jóvenes estudiantes<br>Las consultas más<br>frecuentes:<br>$\Rightarrow$ Demandan asesoría para<br>consultar páginas en<br>internet<br>$\Rightarrow$ Buscan ayuda para abrir<br>una cuenta de correo<br>$\Rightarrow$ Piden ayuda para bajar<br>información de la red |
|                                                                                                    |                                                                                                    |                                                                                                    |

CUADRO 5 *Elementos de análisis en los cibercafés*

### *Elaboración de registros: síntesis del archivo de "Favoritos"*

Otra sistematización de datos se realizó después de registrar la ubicación de los cibercafés y los servicios que ofrecen, además de revisar la lista de favoritos de

**NÚM. 70 • AÑO 32 • ENERO-JUNIO DE 2011**

30 computadoras de diez cibercafés en Iztapalapa, cinco ubicados en el centro histórico y cinco en la zona estudiantil.

Los criterios de análisis se construyeron con base en la revisión detallada de la información obtenida, con la cual se ordenaron en tres grandes categorías: checar páginas, buscadores e instituciones. La revisión de las listas de favoritos mostró en ese momento el uso de internet dirigido al entretenimiento y al comercio, confirmando lo que otras investigaciones ya habían arrojado (gráfica 1).

> GRÁFICA 1 *Páginas más consultadas por los usuarios*

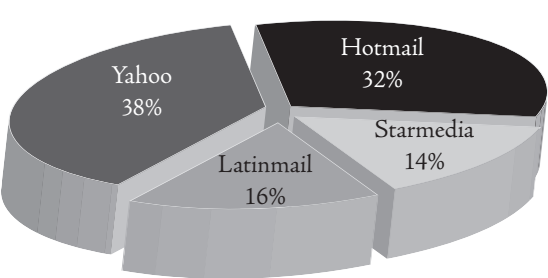

Como se puede observar, las páginas comerciales más consultadas son Yahoo (38%), Hotmail (32%), Starmedia (14%) y Latinmail (16%). Entre las instituciones más frecuentadas se encuentran la Universidad Nacional Autónoma de México (UNAM) (34%), la Universidad Autónoma Metropolitana (UAM) (22%), ofi cinas gubernamentales (22%), la Presidencia de la República (11%) y el Instituto Politécnico Nacional (IPN) (11%). Respecto a los buscadores más utilizados, los entrevistados indicaron que a través de Altavista consultan cuestiones

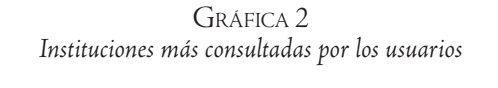

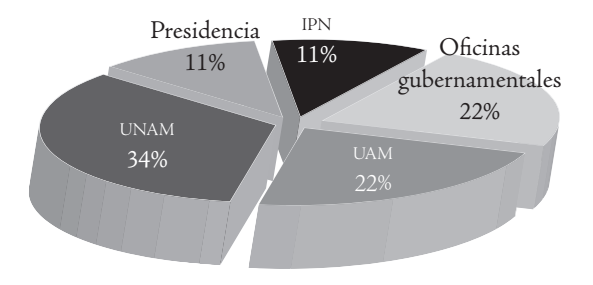

**NÚM. 70 • AÑO 32 • ENERO-JUNIO DE 2011**

culturales, y de Google dijeron que era de mayor capacidad para los chats. En el desglose de las páginas se observó la recurrencia a la programación televisiva (Televisa), programas de deportes como el futbol, horóscopos, etcétera.

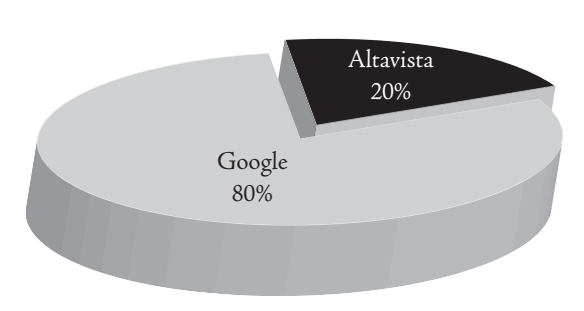

GRÁFICA 3 *Buscadores más consultados por los usuarios*

### *Análisis intermedio*

En el cuadro 6 se presenta el primer análisis de la información recogida en las entrevistas exploratorias, los registros y las primeras observaciones, antes de realizar las entrevistas comprehensivas y sus análisis correspondientes. Constituyó el análisis intermedio de todos los datos y se efectuó revisando los registros y sistematizando la información más relevante que se presentaba en todos los cibercafés, distribuyéndola en tres grandes categorías: con relación al operario, a lo dicho por los usuarios, y al cibercafé.

El resultado al que se llegó en este primer análisis fue: el cibercafé "no es pero es", entonces es simulación. En ocasiones ni siquiera hay ni café ni posibilidad de conexión, pero sí hay encuentro, por ende, es un lugar de identidad.

Con esta información, aún no era posible saber en cuál cibercafé y debido a qué elementos el usuario aprendía, qué era lo que aprendía y cómo se estaba formando; faltaban las entrevistas comprehensivas. Sólo emergía la metáfora de lo barroco, recuperada de la reflexión de Bolívar Echeverría sobre las respuestas locales frente a la modernidad.14 El cibercafé popular se presentaba así como una respuesta local para hacer más vivible la fractura numérica. Desde lo grotesco, lo ornamentado y lo sensible; una simulación escenográfica a través de la diversidad de formas para acompañar la instalación de la tecnología digital en México no acordada, mas que por las necesidades del mercado.

<sup>14</sup> Véase la propuesta de Bolívar Echeverría, en su libro *La modernidad de lo barroco* (2000), sobre una de las respuestas mexicanas frente a los efectos de lo nuevo, promovidas por la Compañía de Jesús durante la Colonia y basadas en la simulación. Respuesta barroca basada en lo estético.

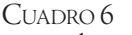

*Análisis de información categorial en relación con los cibercafés*

#### Resumen

En relación con el operario:

- Crea un ambiente amable
- El operario se comporta como maestro, tutor, asistente, instructor
- Existe ayuda entre los usuarios
- Existe amistad entre usuario y operario

En relación con los usuarios:

- Revisan sus correos electrónicos, utilizan el chat y el *Messenger*, y consultan espacios privados, como música *dark* que no pueden escuchar en casa
- Utilizan los servicios de impresión, escáner y *quemadores*
- Realizan sus tareas o piden que se las hagan
- Los jóvenes son quienes ahí se reúnen y mejor manejan las TIC

En relación con el cibercafé:

- La apariencia (decorado) es muy importante, ya sea orientada a un público o a lo que se quiere ofrecer como servicio
- Muchos no tienen conexión
- Sí hay encuentro alrededor de la máquina: virtual y físico (a pesar de que algunas veces no hay conexión)
- Tienen ofertas por número de horas
- Funcionan como centros de información, formación para el trabajo y taller de servicios
- Se venden componentes y servicios de instalación
- En muchos no hay café
- Puede haber alimentos chatarra
- Hay diferentes estilos, a la carta; el jardín de niños, el tipo antro

Las preguntas nuevas acerca del tipo de cibercafé popular eran sobre el dispositivo social en operación: como microcultura, ¿este espacio denotaba inmadurez o era una estrategia cultural para entrar y salir de la modernidad?, ¿qué función tenía para el aprendizaje de la tecnología? En relación con el papel de la decoración, ¿la estética del lugar permitía enfrentar la desigualdad desde la diferencia? La simulación manifiesta en la ausencia del café y de conexión ¿era una respuesta frente a la desconexión y la exclusión para manejar las distancias? ¿Esta respuesta podría considerarse barroca? ¿La formación era barroca o de qué tipo?

### *Soportes visuales (fotos)*

Al inicio del trabajo de campo, las imágenes fotográficas constituyeron una herramienta fundamental. Éstas se tomaron al mismo tiempo que se realizaban las entrevistas exploratorias, así como las citas para hacer nuevas visitas. La mayoría son de exteriores, pues se encontró cierta resistencia para tomar fotos de interiores dado que gran parte de los cibercafés no tenía sus papeles en orden ni conexiones regulares, y en muchas ocasiones ahí se vendía tareas, así como música y programas pirata.<sup>15</sup>

En el cuadro 7 puede observarse la selección de algunas imágenes que muestran el recorrido realizado en la búsqueda de los cibercafés y su contexto en Iztapalapa. A continuación se describirán algunos elementos de los cibercafés, y se expondrá un pequeño análisis compuesto de dos matrices de tipo comparativo y una reflexión, misma que formó parte del proceso de análisis intermedio.

Los criterios categoriales de la selección fotográfica fueron:

- Iztapalapa y el contexto de los cibercafés: contexto cultural, social, comercial
- En relación con los tipos de servicio de los cibercafés
- En relación con la ubicación

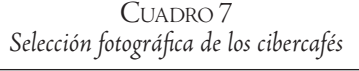

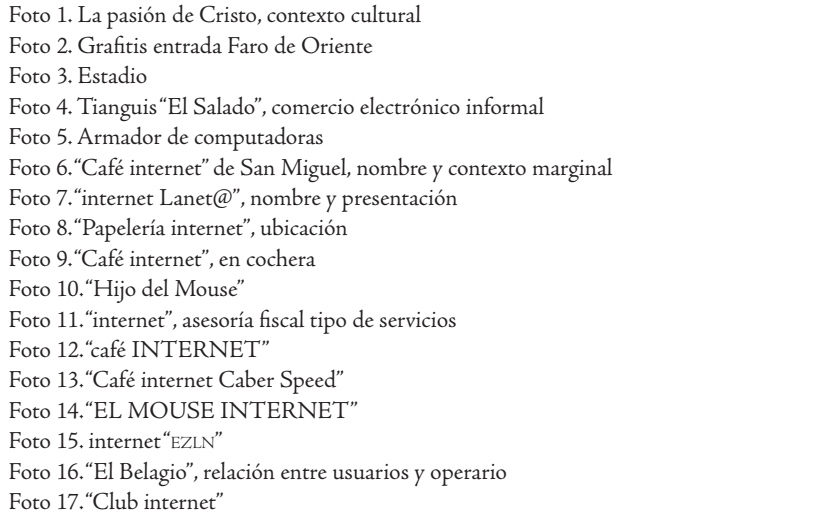

<sup>&</sup>lt;sup>15</sup> En ese momento aún no salían al mercado los iPod ni su arreglo con música MP3.

### *Análisis iconográfi co*

Fueron cuatro las categorías y los criterios para el análisis. Primero se revisaron los aspectos universales contra los aspectos particulares de la muestra fotográfica de los cibercafés y después los aspectos globales y los locales que contenían.

Para llevar a cabo ambos análisis, se realizaban lecturas opuestas de los elementos encontrados en las fotos en relación con su ubicación, su fachada, el servicio que anuncian, dónde se encontraban habilitados, los elementos de decoración, la forma en que se presentan y detalles de su contexto. Después se identificaban los elementos que contenían como globales (el arroba, la palabra internet, el tipo de conexión, etcétera) y locales (su función para elaborar tareas, la decoración interior con santos en las paredes, etcétera).

| Aspectos universales                                                                                                    | Aspectos particulares                                                                                                    |
|----------------------------------------------------------------------------------------------------|----------------------------------------------------------------------------------------------------|
| $\Rightarrow$ La mayoría de las fotos es de cibercafés<br>que se ubican en alguna zona de la<br>delegación Iztapalapa<br>$\Rightarrow$ En general los cibercafés ofrecen el | $\Rightarrow$ Ningún cibercafé muestra una fachada<br>homogénea o igual<br>$\Rightarrow$ Se habilitan en sitios tan disímiles como<br>cuartos de casas o locales rentados                                                                                                    |
| servicio de internet y lo anuncian en las<br>fachadas<br>$\Rightarrow$ Son un espacio independiente para                                                                    | Además del equipo de cómputo, ofrecen<br>servicios muy variados, como papelería,<br>fuente de sodas o servicios de asesoría<br>fiscal                                                                                                    |
| trabajar con equipos "funcionales"                                                                                                    | $\Rightarrow$ La forma de atraer a los jóvenes es<br>diferente en cada caso: algunos<br>se concentran en la publicidad, otros<br>en el servicio y otros en el ambiente que<br>se genera                                                                                                    |
|                                                                                                    | $\Rightarrow$ Los interiores son muy distintos<br>$\Rightarrow$ Su decorado incorpora elementos tan<br>distintos como el cibercafé tipo jardín de<br>niños, el de propaganda revolucionaria<br>EZLN y el familiar o más comercial, con<br>altares de santos patronos y dibujos<br>digitales de cyborgs (hombres-máquina)<br>en las paredes |

CUADRO 8 *Clasificación de la muestra fotográfica de los cibercafés* 

| Aspectos globales                                                                                                    | Aspectos locales                                                                                                    |
|----------------------------------------------------------------------------------------------------|----------------------------------------------------------------------------------------------------|
| $\Rightarrow$ EL signo @ en sus nombres<br>$\Rightarrow$ La palabra "internet"<br>⇒ La imagen de la computadora interna-<br>externa en la fachada<br>⇒ La lógica de diseño de marketing: fachada y<br>carteles, precio, ventajas, oferta | $\Rightarrow$ El tipo de fachada: los colores, las letras y<br>los dibujos<br>$\Rightarrow$ La decoración interior<br>$\Rightarrow$ La diversidad, dependiendo de la ubicación<br>sociocultural<br>$\Rightarrow$ Tipo de conexión: "deficiente"                                                                                                    |
| $\Rightarrow$ Ubicación generalizada: sobre avenidas<br>principales y comerciales<br>$\Rightarrow$ La velocidad de conexión<br>$\Rightarrow$ La presentación desde el encuentro con la<br>palabra "café"                                 | $\Rightarrow$ Existe una ambientación externa e interna<br>$\Rightarrow$ La capacidad técnica de los operarios<br>$\Rightarrow$ La capacidad de interacción de los<br>operarios; el trato<br>$\Rightarrow$ El servicio de hacer tareas y quemar<br>paquetería pirata<br>$\Rightarrow$ La simulación; sin café y a veces sin<br>conexión<br>$\Rightarrow$ El punto de reunión presencial |

CUADRO 9 *Clasifi cación de atributos visuales de los cibercafés*

En la edifi cación de estos espacio-tiempos hay un despliegue de lo simbólico de las formas locales parecido a lo neobarroco.

En este doble espacio *glocal* se realiza una nueva experiencia para la cual son necesarias nuevas formas de conocimiento, además del tecnológico y de apoyo, que también se encuentra en la forma local, en la identidad de lugar. Se percibe asimismo una incapacidad de las instituciones para legislar y retomar las necesidades de estos nuevos escenarios, los cibercafés, adscritos a otra lógica del espacio-tiempo.

Éstos se conforman en un espacio simbólico (*glocal*) y se convierten en fuentes de una nueva forma de conocimiento, más autodirigida, misma que no está orientada por programas ni objetivos de estudio, y sin embargo es atractiva y funcional para los jóvenes. De hecho, su función aparece como complementaria (remedial) a las instituciones como la escuela y la familia. Los interrogantes que surgen son: ¿cuál es el alcance de este nuevo conocimiento?, ¿cuáles son sus posibilidades de transferencia para el mundo formal?, ¿cómo y para qué se aprende en este tipo de ambientes y espacios?

Para responder estas cuestiones y enfocarnos en lo educativo, donde la formación estuviese más presente, desde la voz de los actores/autores, fueron necesarias las entrevistas comprehensivas y seguir con los registros de análisis.

# *Entrevistas comprehensivas*

Los asuntos a definir en torno a la realización de la técnica de la entrevista comprehensiva fueron: 1) el momento de su aplicación, 2) la selección de los entrevistados y 3) el tipo de entrevista y el análisis a realizar.

### EL MOMENTO DE SU APLICACIÓN

Durante la segunda fase de la investigación ubicamos a los operarios que entrevistaríamos con base en los tipos de cibercafés. Es decir, el criterio fue que los operarios representaran algunas de las diferentes propuestas de cibercafé o espacios públicos de conexión a internet encontrados: el familiar, el comercial empresarial, el de encuentro de vecinos, el taller escolar, el universitario.

### LA SELECCIÓN DE LOS ENTREVISTADOS

En esta segunda fase se realizó únicamente una entrevista con una usuaria; el criterio de selección fue el del operario que la caracterizó como la "usuaria estrella". En la tercera fase de la investigación se efectuaron las cuatro entrevistas restantes a los usuarios, y con los primeros dos se siguió el mismo criterio de preguntar al operario por el "usuario estrella", después de varias visitas.

Se definió que las entrevistas comprehensivas restantes tenían que ser de dos estudiantes que utilizaran otros espacios de conexión: cibercafés, centros de cómputo en sus instituciones y en sus hogares. Estos estudiantes frecuentaban a diario el centro de recursos informáticos de la <sub>UAM-</sub>Iztapalapa, donde también se entrevistó a la encargada.

> CUADRO 10 *Síntesis de criterios específi cos para la selección de operarios*

- Para el usuario, se partió del punto de vista del operario sobre el "usuario estrella", estableciendo tres vertientes; la elección dependía de la asistencia frecuente al cibercafé (la mayoría de las veces eran sus amigos); del buen manejo de la tecnología digital y el manejo de herramientas y lenguajes nuevos y, por parte de algún joven, usos que los operarios desconocían, más del tipo de cultura juvenil global, como de diseño, de música y de juegos con nueva paquetería
- Los operarios fueron elegidos por su disponibilidad, la diferencia del servicio brindado y la ubicación del cibercafé

#### CUADRO 11 *Clasifi cación de operarios elegidos*

- 1. El amigo: se presenta como amigo/asistente de los jóvenes
- 2. El licenciado: empresario oriundo de Iztapalapa seguidor de la ley
- 3. La secretaria: hermana del dueño, brinda confianza a las familias
- 4. El empleado: sin proyecto; es un trabajo
- 5. El hermano: con proyecto para los diferentes vecinos a internet
- 6. La encargada del centro de informática de la UAM-I

Se hicieron las siguientes preguntas al operador: ¿por qué eligió a tal usuario?, ¿quién era?, ¿qué usos y aprendizajes realizaba?

#### CUADRO 12 *Presentación de usuarios por criterios*

- 1. Gabriela (la chica de prepa): "usuaria estrella" por amiga y competencias técnicas
- 2. Hyldely: buena estudiante universitaria y competencias técnicas
- 3. Abismo Negro: "usuario estrella" por asistencia y competencias técnicas
- 4. La chica julio: "usuaria estrella" por asistencia
- 5. El estudiante: universitario usuario de la sala de cómputo

La duración de las entrevistas varió; con los operarios que lo permitían se entablaba una conversación que duraba hasta dos horas, pues se realizaba mientras ejecutaban otras actividades, como estar atendiendo a los usuarios. Todas las entrevistas con los operarios se llevaron a cabo en el interior del cibercafé que atendían.

En cambio, con los usuarios las tres entrevistas fueron en los cibercafés al ser el lugar más adecuado y seguro desde su lógica, y tomaron más de una hora y varias citas previas, a excepción de las de los estudiantes. Dos de las tres se hicieron en la banqueta del cibercafé del barrio, abierto al exterior, sobre una calle tranquila; la otra, en el interior, sentados frente a las pantallas, durante una mañana casi sin clientes.

A la alumna se le entrevistó en una sala de la Universidad durante dos horas, y al alumno de Biología, durante 30 minutos. A él se le entrevistó fuera del centro de cómputo, y fue la más corta, pero en lo que se refiere a la calidad de la información obtenida, ésta nos permitió hacer las comparaciones entre los usos

de la tecnología en los diversos espacios que habita el sujeto, sobre todo porque este usuario, a diferencia de los otros, prefería la comodidad de su casa, ya que nadie lo molestaba; vivía solo en un piso, con su abuela en el otro, y tenía todos los aparatos dispuestos y a la mano, aunque le faltaban insumos para las tintas de colores y velocidad de su conexión telefónica para actualizar su máquina Pentium I e instalarle un nuevo procesador (Pentium III) y el sistema operativo Windows 2000 o el XP, últimos modelos en ese momento. Todos estos insumos eran necesarios para elaborar eficientemente sus tareas.

#### EL TIPO DE ENTREVISTA <sup>Y</sup> EL ANÁLISIS <sup>A</sup> REALIZAR

Para definir el tipo de entrevista a realizar, se consideró que con base al trayecto recorrido, así como a los datos recogidos y a los análisis intermedios ya hechos, incluyendo otros lenguajes como los registrados en las pantallas, se había operado con la metodología de la entrevista comprehensiva de Kaufmann, y que sólo faltaba profundizar, o más bien fijar, lo móvil en el lenguaje de los informantes; el fluir de la temporalidad y la espacialidad investigadas. Ya con la información obtenida se volverían a revisar todos los datos y se sacaría un modelo teórico con nuevas hipótesis encadenadas a las anteriores, siguiendo así el hilo evolutivo propio de la investigación.

La estrategia comprehensiva, según Kaufmann (2004: 97-98), se deriva de la idea de que el hombre es un ser íntimamente esculpido por la sociedad, e incorpora fragmentos de frases recurrentes a modo de ideas, modelos, imágenes y expresiones normados por criterios estéticos y elaborados colectivamente.

La entrevista comprehensiva se distingue por intentar ir a lo mas íntimo de las estructuras básicas de los informantes, fi jando la atención en las frases más repetitivas, a veces insignificantes, banales, que junto con los datos y documentos recopilados en alianza con la reflexión conceptual permitan construir un modelo teórico más fino que interprete lo social. Esta entrevista se logra al crear un ambiente de involucramiento y relajación para que el informante comente sus ideas al respecto de un tema; después se analizan los fragmentos, con un andamiaje conceptual para separar frases, o viceversa, sugiriendo tomar partido, como primer paso, por la revisión de las frases.

La entrevista a profundidad quedó descartada, porque se desconocía la experiencia particular del usuario con la tecnología en el cibercafé. La formación tenía que ver con lo que esa experiencia le brindaba. Aunque se diseñó una guía de preguntas, cada entrevista era diferente y tomaba distintos derroteros.

Las preguntas que sirvieron de guía para los operadores fueron: ¿quiénes vienen?, ¿a qué vienen los jóvenes?, ¿qué servicios demandan?, ¿qué servicios ofrece este cibercafé? Y para los usuarios: ¿por qué vienes a este cibercafé?, ¿qué te gusta?, ¿qué haces en el cibercafé?, ¿qué te ofrece?, ¿qué haces con internet?, ¿dónde aprendiste a usar esta tecnología?

### *Elementos para el análisis de las entrevistas*

Con el material transcrito de las entrevistas comprehensivas realizadas a los operarios y usuarios se hicieron dos tipos de análisis. El primero fue una lectura de los segmentos significativos del texto, prerrequisito del siguiente, el cual se basó en correr el paquete de análisis de datos cualitativos Atlas.ti. Este paquete demanda introducir una codificación inicial ya elaborada.

En el primer tipo de análisis, la atención se fi jó en la información que se repetía en el texto, que con los datos recolectados desde otros registros, formatos y la reflexión conceptual, hizo posible construir una serie de categorías e indicadores a través de la cual filtrar la información, para llegar a proponer un modelo parcial, una hipótesis, que interpretara lo social (véase Henning, 2004; Taylor y Bogdan, 1996).

El Atlas.ti se caracteriza por realizar un análisis cualitativo y conceptual del texto al mismo tiempo.<sup>16</sup> Con el fin de codificar de la misma forma los textos, se introduce la definición de los indicadores con categorías conceptuales al programa de cómputo antes que las entrevistas. A partir de ello, el programa suministra una propuesta de conexión y el tipo de ésta entre códigos y familias de códigos de manera gráfica.<sup>17</sup> Desarrolla una clasificación más compleja de las categorías, al formular proposiciones que implican una estructura conceptual, y facilita la interpretación que se acompaña de los datos textuales (frases). Este análisis se aplica a un mayor número de entrevistas que las de esta investigación (siete entrevistas son llamadas documentos primarios, y aquí se contaron con cinco por actor). Sin embargo, permitió ordenar el análisis y recuperar los párrafos que ilustraran los temas, mostrando claramente su relación con la educación a través de los aprendizajes informales y la mediación de los operarios.

Para el análisis de las primeras entrevistas se partió del funcionamiento del cibercafé como dispositivo, en cuanto andamiaje de diversos elementos,

<sup>&</sup>lt;sup>16</sup> Está influenciado por la teoría fundamentada. Véase Henning (2004: 130-140).

<sup>17</sup> Se basa en la lógica boleana, y para la relación entre los códigos utiliza las intersecciones "no", "y", "o", "parte de", etcétera.

dependientes de tres lógicas conceptuales. Éstas referían a las formas de operar del mercado (lógica de poder); de la subjetividad (los motivos de actores ahí reunidos), y de los saberes y aprendizajes que ahí se adquirían.

El análisis textual de las entrevistas de los operarios se hizo teniendo en cuenta los registros<sup>18</sup> divididos en las tres categorías anteriores, dispuestas como una red, por donde se pasó la información. Al atravesar su tamiz, se subdividió en múltiples indicadores sobre el motivo del uso de la técnica (poder), cercanía (falta de recursos), comodidad o velocidad; estos dos últimos valores contemporáneos, atravesados por lo personal y existencial (lo subjetivo), y las habilidades técnicas, sociales y cognitivas (saberes y aprendizajes informales que ahí se adquirían).

La información obtenida, que no era otra cosa que las lógicas de uso y signifi cados del cibercafé reportados por parte de los usuarios y operarios, se sistematizó en cuatro cuadros ordenados en los siguientes temas: 1) el de la voz de los usuarios; 2) el de las habilidades sociales; 3) el del aprendizaje informal; 4) el de usos de todos los usuarios.

Los resultados del análisis de los registros y entrevistas comprehensivas a ambos actores/autores no se reportan aquí.

### **Sobre los criterios metodológicos generales**

Fueron dos los aspectos relevantes para logar la validez de esta investigación: el primero se refiere al cuidado brindado a los procedimientos utilizados, ya que éstos contribuyeron en gran parte a la validación de los resultados. Varias triangulaciones fueron realizadas entre informantes, teorías y herramientas analíticometodológicas. En segundo lugar, se consideró que la validez de los datos tenía que ver con permitir la identificación de nuevas pistas de investigación.

La representatividad dependió de lograr una interpretación verosímil para la generación de hipótesis y explicaciones sobre lo que ocurre durante el proceso de introducción de la tecnología digital y el proceso de formación derivado del uso de la tecnología en los jóvenes locales. Es decir, su representatividad se fundamentó en los nexos entre los hallazgos, con la matriz conceptual que se construyó para ofrecer una interpretación sobre los usos y significados del cibercafé y la formación que ahí se da.

<sup>&</sup>lt;sup>18</sup> RFC: registro frente a la computadora in situ; RDF: registro de favoritos; RIO: registro "investigador oculto".

En general, la representatividad se finca en la muestra, en la cantidad suficiente, por ejemplo, del número de cibercafés, operarios y usuarios estudiados; pero en este caso, como en muchos otros de corte inductivo, no ocurrió así. De esta manera se incluía un cibercafé más si se requería investigar un nuevo tema.

Así pues, el corte o límite de la investigación se dio con la saturación y al en contrar cierta corroboración de las interpretaciones sobre los hallazgos en torno a la formación y la tecnología en el cibercafé popular. Surgieron interpretaciones<sup>19</sup> pertenecientes al momento y al contexto que se desprendieron de la lectura de los registros, del análisis de las lógicas y líneas de sentido de los cibercafés otorgadas por los usuarios y operarios, y de algunos conceptos, por lo cual se considera que se trata de una investigación exploratoria.

En este sentido, el trabajo de exposición de los datos obtenidos en las diversas fases de la investigación frente a expertos fue fundamental por sus aportes. Hasta llegar a la lectura que nos permitió organizar los diferentes sentidos otorgados al cibercafé, como el de ser un espacio de "entre-dos" para el aprendizaje, de juego, de humor, de libertad y de confianza; un dispositivo transicional, necesario en esta nueva experiencia espacial local basada en la tecnología, en el desarrollo de habilidades de autoorganización por parte del joven usuario, en presencia de lo personal, de lo no social, como lo explican Touraine y Khosrokhavar (2002),<sup>20</sup> presente de carencias y desregularidades en esta modernidad globalizada.

### *Generalizaciones de una aproximación exploratoria y global*

El asunto principal es cómo, con pocos casos, hacer una generalización analítica. Por ello se propone una explicación conceptual que se desarrolló progresivamente en el curso de la investigación; a partir de la red conceptual (dispositivo espacial transicional lúdico y espacio de "entre-dos" para el aprendizaje y dinámicas de juego para la funcionalidad técnica y la autoformación) se compararon los resultados. La idea fue un desarrollo progresivo de la generalización hasta llegar a un modelo comprehensivo y de mayor complejidad por la multirreferencialidad planteada.

**NÚM. 70 • AÑO 32 • ENERO-JUNIO DE 2011**

<sup>&</sup>lt;sup>19</sup> Discusión planteada por Dilthey (en Kaufmann, 2004: 23) y Laplantine (1996) en relación con lo que hacen las ciencias sociales entre explicación y comprehensión (de lo humano).

 $^{20}$  Se refieren a una transformación de la relación entre lo público y lo privado. Su fuerte amarre hoy de la vida privada y la aspiración del sujeto de dotarla de sentido, articulando la vivencia privada con lo público, y leyendo lo público desde las referencias concretas de lo privado.

Si dos o más cibercafés se ajustaban en relación con los hallazgos, se daba una réplica, por ejemplo, la importancia de la estética del lugar, el ambiente de hospitalidad; y cuando dos no se ajustaban, se generaba una nueva explicación igualmente posible y rival de la anterior, por ejemplo, el que algunos cibercafés estuviesen dirigidos o apropiados por cierta población o tribu juvenil y no tuvieran la misma ética o criterios normativos.

En general, éste era el caso más frecuente, el de la divergencia por la singularidad de los cibercafés, por lo que los resultados eran considerados todavía de mayor importancia. De esta forma la generalización de la respuesta a la pregunta ¿en cuál cibercafé los jóvenes se sentían mejor; en ése aprendían más? variaba y conducía a una elaboración más compleja.

En todo momento se procuró mantener un interés intrínseco por el estudio de cada cibercafé, así como por sus correspondencias con el fundamento analítico conceptual que se iba madurando (lo estético, lo pedagógico, lo ético), sin olvidar que cada cibercafé, en cuanto componente de la muestra, era esencialmente único para cada contexto, dotado tanto de algunas propiedades compartidas con otros contextos como de propiedades únicas.

Posteriormente, al contar con la voz de los operarios y usuarios, capturada a través de las entrevistas, se encontraron indicios de que también la experiencia era particular. Por ejemplo, en la mayoría de los casos, la aceptación de pautas y normas del cibercafé era conducida por lo afectivo y lo lúdico, es decir, si al usuario le caía bien el operario, o si se sentía bien ahí, podía evitar fumar, si se lo pedían.

Lo anterior mostró que en este momento de introducción de la tecnología en México, a diferencia de Francia (véase Arnaud y Perriault, 2002), cierta "singularidad" del sujeto y su vivencia o proyecto personal en el cibercafé popular, para el uso de la tecnología, era lo que se generalizaba como respuesta, sin marco institucional que lo acompañara (véase resultados en Fuentes, Yurén y Elizondo, 2008).

### **Conclusión**

Podemos decir que, debido a las mutaciones de la ciudad-metrópoli, a las transformaciones en sus zonas conurbanas y a la creciente presencia de la tecnología digital en sus espacios, esta investigación de campo se inspiró para su metodología en la línea posmoderna de los estudios antropológicos recientes, como los de Néstor García Canclini (2004), línea con la que se reconoce la importancia de la exploración de la creciente presencia de fenómenos nuevos y viejos en las nuevas culturas urbano-populares, y que recurre a la etnografía como metodología, como si se abordaran culturas extrañas (Bertely, 2000; Goetz y Lecompte, 1988; Van der Maren y Catamari, 1999). Investigación cualitativa adecuada para explorar lo emergente del uso masivo de las TIC.

Además se desarrolló un trabajo de campo en los cibercafés de la ciudad, de corte más existencial, con una observación flotante, para no fijar la atención en elementos predeterminados. La clave del interés en este tipo de observación era registrar la experiencia vivida por parte de los sujetos de la oferta pública tecnológica digital, registrar y explicar sus usos, más que su apropiación, con la intención de discutir sobre la repercusión en la formación social que ahí se realiza.

Se intentó sistematizar la información recogida y dar una organización bastante flexible definida en el contacto con los hechos de la realidad local, permitiendo la mezcla de procedimientos en la propuesta de registros variados, hasta llegar a la realización de las entrevistas.

La vista de conjunto de las fases de esta investigación cualitativa toma la forma de un embudo,<sup>21</sup> donde aparecen las herramientas utilizadas y las preguntas, así como el surgimiento de nuevas hipótesis que dan pie tanto a diferentes análisis intermedios como a la búsqueda de nuevos conceptos y entrevistas, hasta llegar a construir la tesis de una investigación que argumentar, a partir del análisis final de los datos y, más adelante, con la generación de una interpretación verosímil.

Se partió de investigar la realidad de los objetos tecnológicos en México y no primero la palabra, después la idea y a veces la cosa, pues esta tecnología no se creó aquí. Al contrario de lo recomendado, se fue a la mediación de los objetos cotidianos, y se operó desde esa realidad que se construía preguntando sobre sus signifi cados. En efecto, estos símbolos juveniles (los dispositivos técnicos que rodean la computadora y la internet) crean realidades. Se intentó retratar el ambiente capturando el tipo de situaciones que se construyen con internet de manera rizomática, multirreferencial, y llegamos al *ciberbarroco* como válvula de esca pe, como "escenario" de actuación de nuevos personajes y máscaras, como taller de aprendizajes informales presenciales y virtuales acompañados de operarios informales. Llegamos también al café internet como "máquina de escribir moderna", como "diccionario digital para pobres", como "palimpsesto experimental" de nuestros fantasmas y amores, como la simulación acompañada y de colores (sin café y sin conexión), albergue para hacer más vivible y visible las distancias

<sup>&</sup>lt;sup>21</sup> Véase en el anexo la figura donde se muestra el proceso de investigación que se construyó en pequeñas etapas que se alimentaban unas a otras, cuyo resultado fue la tesis de la investigación guiada por las preguntas de orden tanto teórico como empírico.

**JÓVENES <sup>Y</sup> LAS TIC EN EL CIBERCAFÉ: UNA PROPUESTA METODOLÓGICA...** 195

existenciales y tecnológicas que debe recorrer el joven popular para conectarse, siempre rodeado de un espacio de formas socioculturales de pertenencia (*ethos* cultural) que le permite alejarse, permaneciendo cerca, es decir, en la reproducción de vínculos locales sin importar si son piratas. Parodias críticas de la modernidad digital.

# **Bibliografía**

Arnaud, Michel y Jacques Perriault 2002 *Les Espaces Publics d'accès à Internet*, Presses Universitaires de France, París. Bertely, María 2000 *Conociendo nuestras escuelas. Un acercamiento etnográfi co a la cultura escolar*, Paidós (Maestros y Enseñanza), México. Bourdieu, Pierre 1997 *Sobre la televisión*, Anagrama, Barcelona. Deleuze, Gilles y Félix Guattari 1976 *Rhyzome*, Les Éditions de Minuit, París. Delgado, Manuel 1999 *De la ciudad concebida a la ciudad practicada*, Anagrama, Barcelona. 2003 "Naturalismo y realismo en etnografi a urbana", en *Revista Colombiana de Antropología*, vol. 39, enero-diciembre, pp. 9-39. Denzin, Norman e Yvonna Lincoln (eds.) 1994 *Handbook of Qualitative Research*, Sage, Londres. Echeverría, Bolívar 2000 *La modernidad de lo barroco*, Ediciones Era, México. Fuentes, Cristina, Teresa Yurén y Aurora Elizondo 2008 "Cibercafés populares. Su potencialidad como dispositivos de autoformación", en Teresa Yurén y Citlali Romero (coords.), *La formación de los jóvenes en México. Dentro y fuera de los límites de la escuela*, Casa Juan Pablos, México, pp. 143-167. García Canclini, Néstor 2004 *Diferentes, desiguales y desconectados. Mapas de la interculturalidad*, Gedisa, Barcelona. Geertz, Clifford 1991 *La interpretación de las culturas*, Gedisa, Barcelona. Goetz, J. P. y Margaret Diane Lecompte 1988 *Etnografía y diseño cualitativo en investigación educativa*, Morata, Madrid.

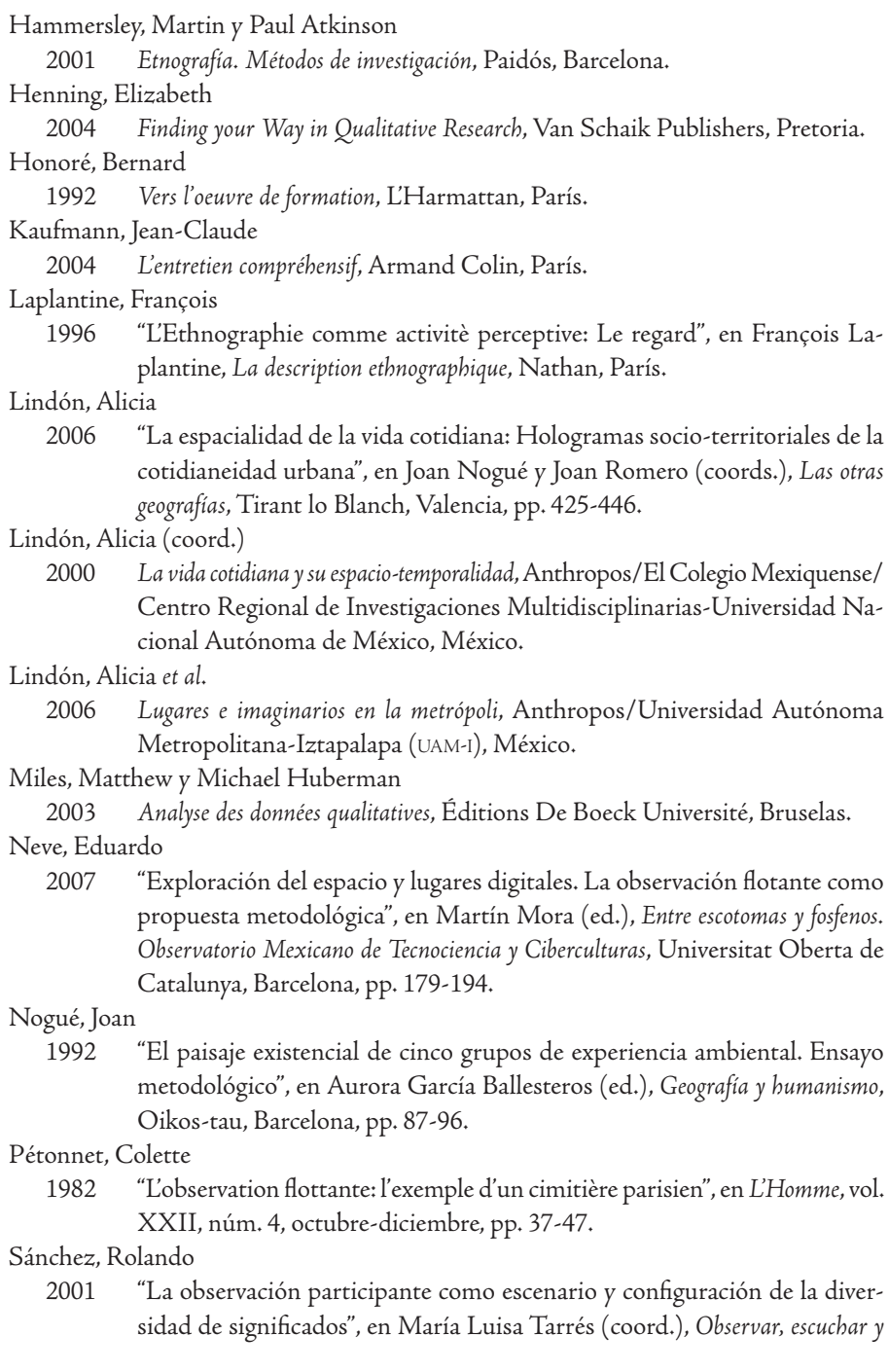

*comprender sobre la tradición cualitativa en la investigación social*, Facultad Latinoamericana de Ciencias Sociales/El Colegio de México/Miguel Ángel Porrúa, México, pp. 97-130.

#### Schlanger, Jacques

 1983 *L'activité théorique*, Librairie Philosophique J. Vrin (Problèmes et controverses), París.

### Soto, Juan

 2006 "Psicología de lo borroso", en Juan Soto, *Psicología social y complejidad*, UAM-I/ Plaza y Valdés, México, pp. 47-56.

#### Tarrés, María Luisa (coord.)

 2001 *Observar, escuchar y comprender sobre la tradición cualitativa en la investigación,* Miguel Ángel Porrúa, México.

Taylor, Steven y Robert Bogdan

 1996 *Introducción a los métodos cualitativos de investigación: la búsqueda de signifi cados*, Paidós, México.

#### Touraine, Alain y Farhad Khosrokhavar

2002 *A la búsqueda de sí mismo. Diálogo sobre el sujeto*, Fayard, París.

### Tuan, Yi-Fu

 1977 *Space and Place: The Perspective of Experience*, University of Minnesota, Minneapolis.

### Turkle, Sherry

 1997 *La vida en la pantalla*. *La construcción de la identidad en la era de internet*, Paidós, Barcelona.

#### Van der Maren, Jean-Marie y G. Catamari

 1999 *Méthodes de recherche pour I'éducation*, Éditions De Boeck Université (Méthodes en sciences humaines), Bruselas.

#### Yurén, Teresa, Cecilia Navia y Cony Saenger (coords.)

 2005 *Ethos y autoformación del docente. Análisis de dispositivos de formación de profesores*, Ediciones Pomares, Barcelona.

### **Anexo**

*Esquema sobre apróximación global y exploratoria. Construcción de una metodología local para un fenómeno* glocal*. Uso de las TIC en el cibercafé*

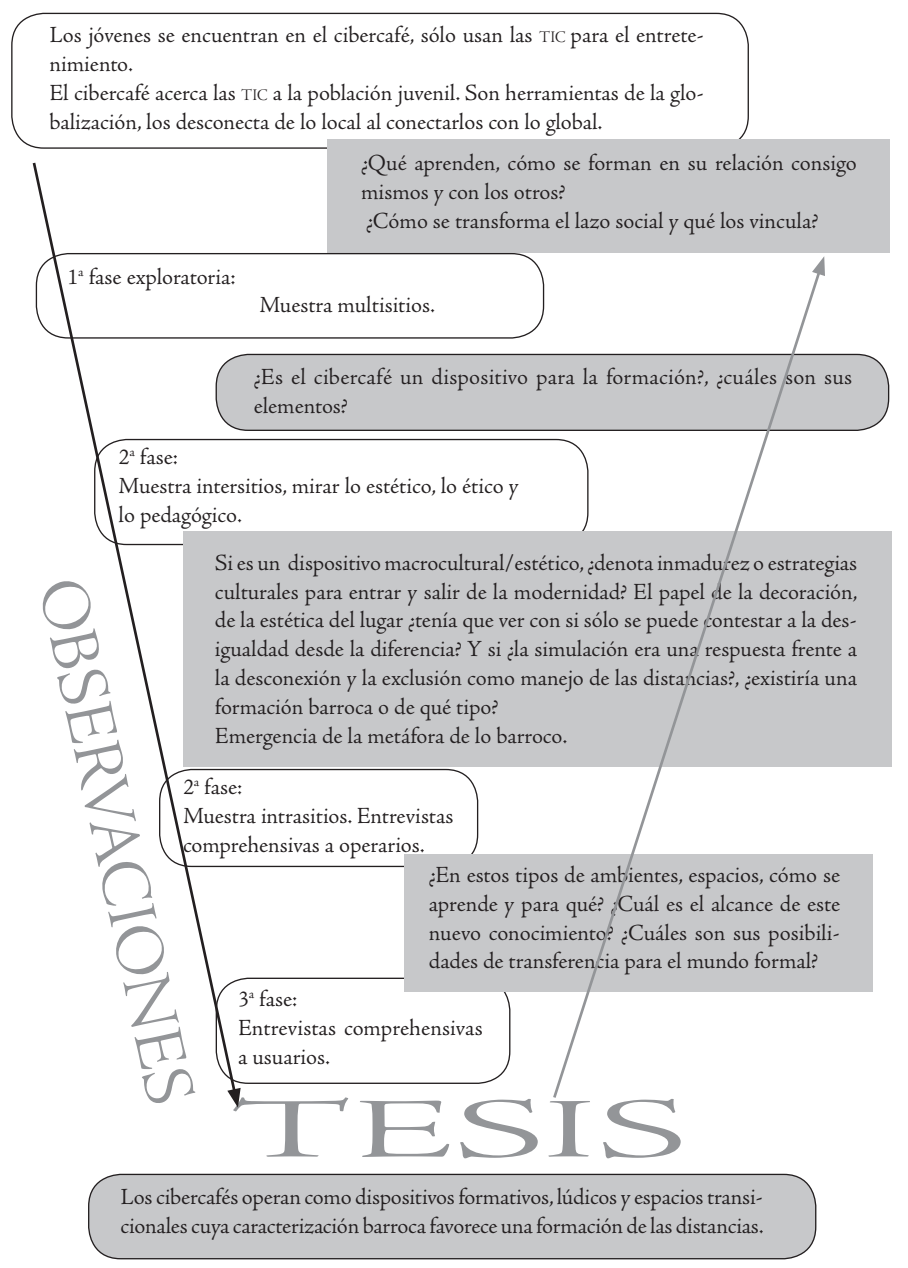

**NÚM. 70 • AÑO 32 • ENERO-JUNIO DE 2011**